# **VOICE MAIL INSTRUCTIONS**

# To set up your voice mailbox for the first time:

Press "Messages" Button on your VoIP phone.

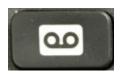

Enter the default Pin "159357" followed by "#".

You will be prompted to setup a standard greeting and change your pin. Follow recorded instructions.

Press \* to exit.

#### To record a name that identifies you to callers:

At the tone speak your first and last name. Press # once complete Press # to keep or follow prompts to record again.

### To record a personal greeting to be used in place of your name:

Press 1

At the tone, speak your greeting. Press # to accept greeting.

#### To change PIN:

When prompted enter new pin (must be at least 5 digits) followed by "#". Enter new pin or password again, followed by "#".

## To access the Voice Mail system from any phone off campus:

Dial 205-934-4002

At prompt enter your ID. (This is your 7-digit telephone number)

At prompt enter your PIN (The default PIN is 159357)